# **NOTTINGHAM AND NOTTS PHOTOGRAPHIC SOCIETY**

# **Rules for the 2023 / 2024 Internal Competitions and the Annual Exhibition**

# **SCORING SYSTEM FOR ALL INTERNAL COMPETITIONS**

These rules apply to the following competitions:

- Monthly Print and PDI Competitions: Open Colour, Nature and Mono
- The Annual Exhibition
- The Laurence Bourne Challenge Trophy
- The Peter Henson Trophy

#### **Competition Overview**

Each image judged in the above competitions will be scored out of 20.

More than one image may be awarded the same score as another, including 20.

The whole season winner of each Monthly Print and PDI Competition will be the member whose total score over all four rounds of that competition is the greatest.

Winners of the remaining competitions are based on a single round.

## **Culling**

To ensure that competition evenings don't over run, it may be necessary to cull some images. In this case, each members' entries in that round of that competition will be reduced from 2 to

1. (Note that Members who only enter one image will have that image kept in the competition.)

The images to cull will be based on their position as allocated by the member when they entered their images via PhotoEntry.

## *For example:*

Consider the snippet from PhotoEntry shown on the following page. In this case #2 (Dummy2, ie, the owl) would be culled from that round of the competition and deleted from PhotoEntry.

To prioritise the image to be kept, use the  $\uparrow$  or  $\downarrow$  arrow keys to the left of your images, to move the image you'd like to avoid being culled to the top, ie, position 1.

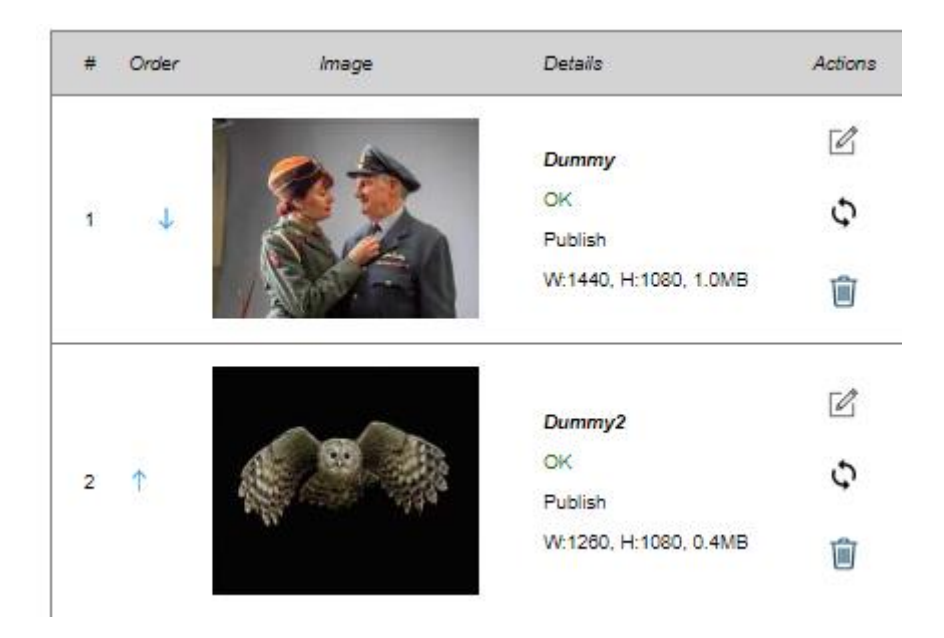

Note that any culled image may be resubmitted in the normal way into any subsequent competition.

# **INTERNAL COMPETITIONS**

There will be 2 leagues of competition (Advanced and Intermediate). The categories and rules are the same for both leagues.

- 1. An image may be used as both a Print and as a PDI, even in the same season.
- 2. An image may be used as both a colour version and a black and white version, even in the same year, but not in the same round.
- 3. An image must be all your own work and the addition of Clip-art is not allowed. You cannot add to your image, other people's skies, textures, and any images that someone else has created.
- 4. Do not put your name in the image title.

# **Internal Monthly Print and PDI Categories**

# **Open Colour**

A maximum of two Prints/PDIs per round per person. (4 Rounds per Prints and 4 rounds per PDIs).

Any Colour image may be entered in this class, but if an otherwise 'nature' image is entered into this category, it will be judged on the pictorial element and not the 'nature' element.

## **Open Monochrome**

A maximum of two Prints/PDIs per round per person. (4 Rounds).

Any black and white image may be entered in this class.

A black and white image is one containing only various shades of grey, black, or white. A black and white work toned entirely in a single colour will remain eligible for the monochrome class. (For example, a sepia toned image.) However, a black and white work modified by partial toning or by the addition of one or more colours, becomes a colour work and is thus ineligible for the Monochrome class.

## **Nature**

A maximum of two Prints/PDIs per round per person. (4 Rounds) (Can be colour or black and white Prints/PDIs).

## *The Nature category will be judged by the definition adopted by PAGB as follows:*

Nature means Images where living organisms are the primary subject matter. The story telling value of an Image will normally be weighed more than the pictorial quality.

## *Nature includes:*

• Images taken with subjects in controlled conditions such as zoos, game parks, botanic gardens, aquariums, and enclosures where the subjects are dependent on man for food.

## *Nature excludes:*

- Images where the subjects are obviously domestic animals or plants.
- Images where an obviously artistic treatment has been applied.

Processing of the captured Nature image by cropping, exposure adjustment, colour correction, noise minimisation, dodging/burning, HDR, focus stacking and sharpening, is permitted, as is cloning of image defects and minor distractions including overlapping elements.

An Image appearing to meet these criteria will be accepted as Nature.

The Judges will normally assume that any Image presented to them is eligible.

Access to some biological subjects may be restricted. Where that is relevant, then Photographers warrant that they have followed relevant codes of practices and hold any necessary licences.

# **Monthly Internal Competition Round Awards**

In each round of the Monthly Internal Competitions the judge will choose 1 best image from the Advanced entries and 1 best image from the Intermediate entries.

The entrant of each best image will be presented on the night with a glass award engraved with the NNPS Logo.

# **The Laurence Bourne Challenge Trophy**

This competition consists of a single round and is based on a theme.

The theme for season 2023 / 2024 is **"TBC"** 

This is a PDI only competition and you can enter up to **3** images maximum.

Images used in this competition must not have been used in a previous **Laurence Bourne** 

**Challenge Trophy** competition but those entered in the Internal Monthly competitions are valid.

# **The Peter Henson Trophy**

This competition consists of a single round and is always based on the theme **"TRAVEL"** This is a PDI only competition and you can enter up to **3** images maximum.

Images used in this competition must not have been used in a previous **Peter Henson Trophy** competition but those entered in the Internal Monthly competitions are valid.

# **PRINTS**

## **Print Mount Size**

The size of print mount must be **50cm x 40cm exactly for all prints.**

The **minimum size** of the **print** within the 50 cm x 40cm mount should be 23cm on the longest side. (This is to fall in line with NEMPF.) NEMPF have changed to this exact size mount for all 3 prints, due to all their accepted prints being put into 50cm x 40cm frames for the NEMPF Exhibition.

# **Labelling**

Please make sure that that the back of the print has the following information on it:

- Title of the print.
- Name of the Entrant.
- The Class in which it is to be judged (Colour, Monochrome or Nature).
- Intermediate or Advanced

#### **Construction**

Please note the message from NEMPF that neither parcel tape nor Sellotape should be used to mount prints (This applies also all NNPS competition entries).

## **Delivery to NNPS and PhotoEntry Upload**

Prints should be brought to the club room by 7.15 pm on the day of the Internal Competition. (The club members running the competition will provide six areas where the various prints for each of the six competitions – 3 intermediate and 3 advanced – should be placed.) The print entry, comprising of a PDI of each print, **MUST** be entered on-line on the NNPS PhotoEntry website by Midnight on the Sunday before the competition.

## *Please note:*

The PDI of your print will enable us to project a digital version of your print on the night of judging. This will also mean that we have a digital version of your print that we can put on the NNPS website should it score well.

# **NNPS Photo Entry website Link: <https://compent.photoentry.uk/compent>**

If for any reason you cannot make an entry using the on-line entry system, please seek help from **Ian Taylor [\(contact@nnps.org\)](mailto:contact@nnps.org)** who controls the on-line entry system

The PDIs of the prints to be uploaded should meet the same requirements as those required for the Projected Digital Image Competitions, as described below.

The originating work for all images submitted as a Print must have been done solely by the member who must own the copyright for the work - and any manipulation has been done by, or under the direct supervision of, the member. All included elements of the image must be the work of the member.

# **PROJECTED DIGITAL IMAGES (PDIs)**

#### **PhotoEntry Upload**

Digital Images must be entered on-line on the NNPS PhotoEntry website by Midnight on the Sunday before the competition.

#### **NNPS PhotoEntry website Link:** <https://compent.photoentry.uk/compent>

If for any reason you cannot make an entry using the on-line entry system, please seek help from **Ian Taylor** or the Competition Secretary.

#### **PDI Requirements**

All PDI files entered on-line (at present) should conform to the following requirements:

- A maximum width of 1600 pixels
- A maximum height of 1200 pixels
- Be submitted in JPEG format
- Be submitted in sRGB Colorspace
- Titled using the PhotoEntry upload page ensuring the first letter of each word is capitalised

More information about preparing Digital Images for Entry into Internal Competitions may be found on the Members Section of our NNPS Web Site. Digital Image Entries NOT following these rules will not be accepted into the competition.

#### **IMPORTANT**

The originating work for all images submitted as **PDI or Print** must have been done solely by the member who must own the copyright for the work - and any manipulation has been done by, or under the direct supervision of, the member. In composite images, all component images must meet this requirement. For the avoidance of doubt, use of images from any other source including, but not limited to, royalty free image banks and clipart (including software algorithms/artificial intelligence that may introduce material that is not originated by the member) are not permitted.

## **NNPS and AI**

We appreciate this is a difficult area. We are expecting members to investigate any post processing techniques they use and satisfy themselves that they are not introducing elements that they have not originated. This can be difficult, and so intent will be a big factor here. If in doubt please reach out to others for their opinion, but please be aware we can't possibly create a yes/no list for all techniques and software.

One question for example might be "does the AI Spot Removal in Lightroom introduce copyrighted elements?".

This is called the Content-Aware Fill and so, like other "Content Aware" features, presumably uses elements in the surrounding image to heal the photograph. Without any documentation implying it introduces content that aren't mine during this process and never having seen that then members should be happy using it. (obviously if it does introduce elements that the member knowingly didn't originate then this advice would change)

Conversely, it is well documented that the Generative Fill in photoshop has been trained on a large bank of images and would introduce elements that didn't originate from my work. Therefore we wouldn't use it.

Similarly members should be happy to use AI Noise reduction software, as that doesn't introduce elements that aren't ours.

In short we ask those entering competitions to satisfy themselves that all the elements of the photographic works they submit for competitions are entirely their own. We will be assuming all photographs entered to our competitions meet this requirement and will not be asking judges to judge for themselves whether this has occurred.